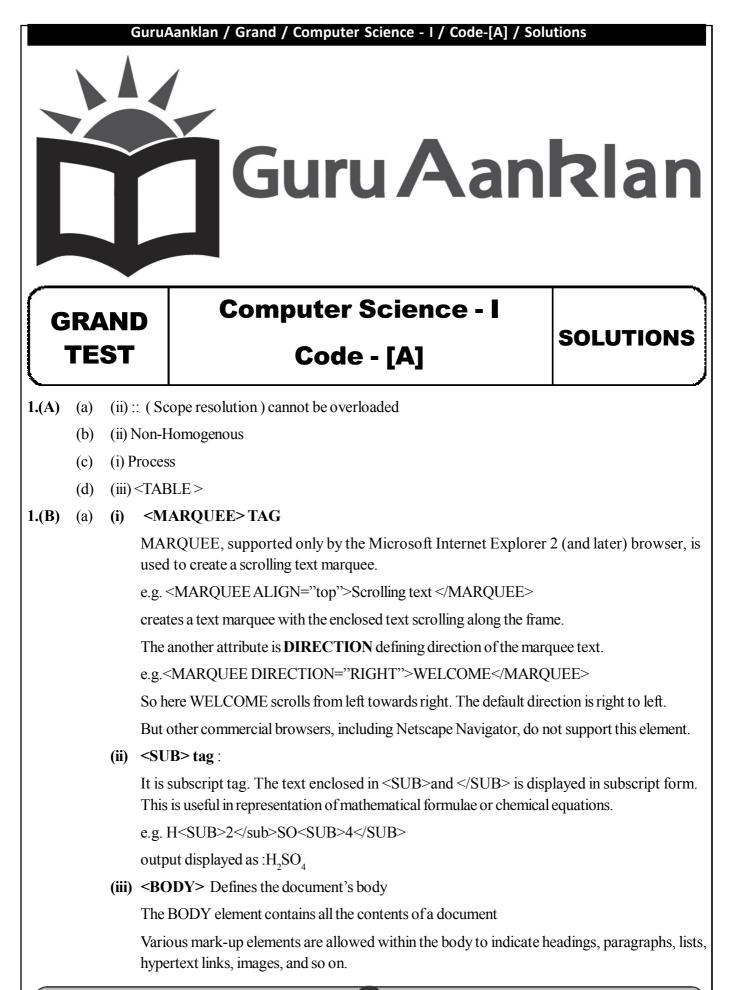

1

### Attributes in body tag

(1) The **BACKGROUND** Attribute

This allows you to specify an image file to use as a background (a bit like a watermark) behind the displayed text and graphics.

E.g.<BODY BACKGROUND="c:\a.gif">

Text....

</BODY>

So image a.gif will be set as a background to your web page.

(2) Background color of the web page

Attribute is:BGCOLOR="#rrggbb"

Sets the background color to the specified RGB color value, where RR GG and BB are the hexadecimal color codes for the Red, Green and Blue levels, ranging from 0 to 255 — that is, 00 to FF. The color "000000" is black, while "FFFFFF" is white.

- (3) Setting the text color(TEXT Attribute) Syntax: <BODY TEXT="#rrggbb">text in a body</BODY> Sets the default text color to the specified RGB color value.
- (4) Setting color for hyperlinks (LINK Attribute)
   Syntax: <BODY LINK="#rrggbb">text in a body</BODY>
   Sets the default text color of hypertext anchors to the specified RGB color value.
- (5) Setting color for visited hyperlinks (VLINK Attribute)
   Syntax: <BODY VLINK="#rrggbb">text in a body</BODY>
- (b) (i) <P> tag : This tag is used to create paragraph text. A paragrapg can be created by enclosing text within paragrapg tag and . tag has one optional attribute called align. Example : <P align = left> : Left alignment like normal text.
  - (ii) <BR> tag inserts a single line break Line Breaks: The <BR> tag is used when you want to end a line, but don't want to start a new paragraph. The <BR> tag forces a line break wherever you place it. E.g. This <BR> is line break. So here This and is line break will appear on two different lines. The <BR> tag is an empty tag. It has no closing tag.
  - (iii) <HR> tag defines a horizontal rule.
     Used to produce a horizontal line, the width of browser's window. It allows to differentiate sections of your document. SIZE and WIDTH attributes will let you alter the thickness And the percentage of the windows covered by it.

e.g.<BODY> <H1>This is my first web page</H1> <HR SIZE=5 WIDTH="20%"> </BODY>

- (c) The data in data structures are processed by certain operations. The operations are as follows:
  - (i) Traversing: Accessing each record exactly once is traversing.
  - (ii) Searching: Finding the location of a record with a given key value or finding number of records which satisfy one or more conditions.
  - (iii) Insert: Adding a new record to the structure is called inserting.
  - (iv) Deleting: Removing a record from a structure is called deleting.
  - (v) Sorting: Arranging the records in some order is called sorting.
  - (vi) Merging: Combining the two records in two different sorted files into a single sorted file is called merging.

**Guru Aanklan** 

2

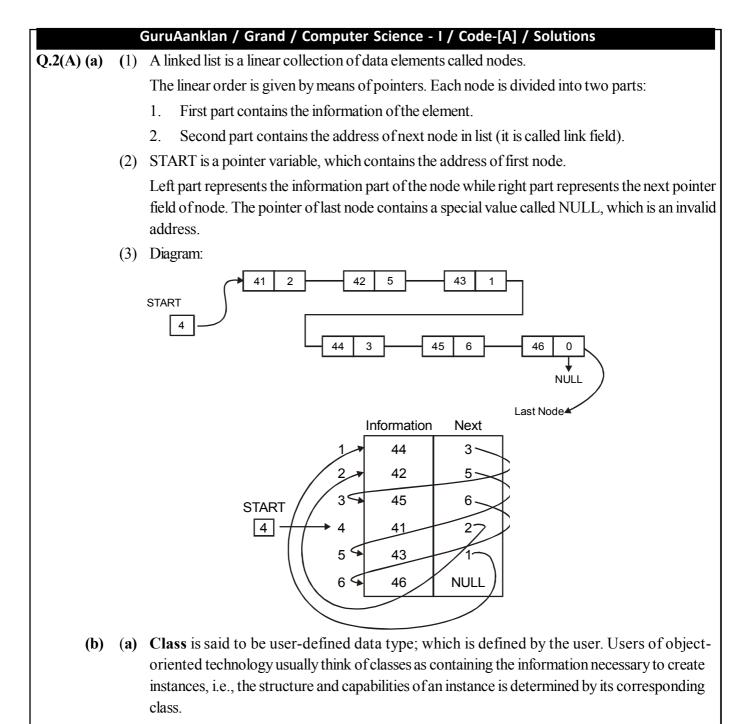

Classes serve as templates for the creation of objects.

(b) The general form of the class is as shown below:

class class\_name

{

access-specifier: data and functions access-specifier: data and functions ...

access-specifier:

data and functions

} object-list; Example: class book { private: char bname[20]; int no\_of\_pages; float cost; public: void read(); void print();

};

(c) C++ is an object oriented programming language. C++ was developed by Bjarne Stroustrup at AT & T Bell Laboratories, USA in the early eighties.

The advantages of C++ are :

- 1. It is superset of C. Almost all C programs can run in C++ copiler.
- 2. The facilities of C++ are classes, function overloading, operator overloading.
- 3. C++ allows user to create abstract data types, to inherit properties from existing data types.
- 4. C++ supports polymorphism
- 5. Object oriented libraries can be built by C++.
- Q.2(B) (a) (i) Programs are divided into objects, and different objects communicate with each other through messages, called **methods**.
  - (ii) Emphasis is given **on data** rather than procedure.
  - (iii) Data is hidden and can't be accessed or altered by external functions.
  - (iv) Functions operating on data of an object are **encapsulated** (tied together in single data structure called class.)
  - (v) New data and functions can be easily added whenever necessary.

### (vi) Follows bottom-up approach in program design.

- (b) Visual Display Unit: Terminal hardware is divided into two parts,
  - (1) Keyboard: It is used a input medium;
  - (2) Video Screen: It is used as output medium.

The combination of above two is called as VDU

- (i) Dumb Terminal: It is responsible for basic input and output of data. It does not perform any processing on input data so it is called as dumb terminal.
- (ii) Intelligent Terminal:-It has powerful hardware and software. It also performs processing on the data, So it is known as intelligent terminal

**Guru Aanklan** 

Website : www.guruaanklan.com

### Q.3(A) (a) Destructor :

- a. Destructor is a function that is used to destroy the objects that have been created by a constructor.
- b. Destructor function name is the same as constructor name with tilde sign.
- c. Destructor is called as the end of program execution.
  - Example: class circle

```
{ private:
int rad;
```

public:

circle(){rad=5;} // constructor declared and defined

~circle() { delete rad; } // Destructor declared and dfined

};

# (b) Advantages of HTML

- (1) HTML is an easy to use, learn, implement and flexible alternative to traditional presentation and tedious software.
- (2) HTML documents are device and platform independent. (Since it can be designed to work on not only home PCs but also on graphical workstations, dumb terminals, network computers, hand-held devices etc.)
- (3) You can traverse to any HTML document required because of hyper linking facility available, thus controlled navigation is possible.
- (4) Required HTML pages can be updated easily, without changing whole document.
- (5) Independent work can be done and you need not rely on application or program vendor.
- (6) No expensive license software or hardware required.

### **Disadvantages of HTML**

- (1) HTML doesn't offer programming languages features and capabilities.
- (2) It's easy to write "bad" HTML containing errors.
- (3) Complex HTML code is hard to read and understand and code complexity increases to make interactive web page. So building complex pages is very time consuming.
- (4) It's easy to make mistakes (e.g. leaving out a ">" or "/" character).
- (5) Special types of software like scripting languages (VB Script, Java Script) are required for handling different events and validations.

Can't detect errors easily since no special debugging tool is provided

(c) Computer Virus: It is not a complete program by itself. It can not act independently. It is a program written with a clear intention of infecting other programs.

### **Infection Methods:**

- (a) Append: In this method viral code appends itself to the unaffected program.
- (b) Replace: In this method viral code replaces original executable program completely or partially.
- (c) Insert: In this method the viral code is inserted in the body of an executable code to carry out some funny actions.
- (d) Delete: In this case viral code deletes some codes from executable program.
- (e) **Redirect:** In this case the normal control flow of a program is changed to execute some other code.

|            | GuruAanklan / Grand / Computer Science - I / Code-[A] / Solutions                                                                                                    |  |  |
|------------|----------------------------------------------------------------------------------------------------|--|--|
| Q.3(B) (a) | To access the data members and member functions it is necessary to define a object of a class. For                                                                                                    |  |  |
|            | example:                                                                                                    |  |  |
|            | class ratio                                                                                                    |  |  |
|            | { private :                                                                                                    |  |  |
|            | int x,y;                                                                                                    |  |  |
|            | public:                                                                                                    |  |  |
|            | intz;                                                                                                    |  |  |
|            | void accept();                                                                                                    |  |  |
|            | };<br>The weather investigation of the mean descent of the discretion invite the mean mean mean of the second second s |  |  |
|            | The mechanism of accessing data members and member functions inside the main program:<br>Void main()                                                                                                    |  |  |
|            |                                                                                                    |  |  |
|            | ratio r; // define object of the class ratio                                                                                                    |  |  |
|            | r.accept(); // Access the member function inside main() program.<br>r.z = 10; // As data member is public, it is possible to access.                                                                                                    |  |  |
|            | r.z = 10; // As data member is public, it is possible to access.                                                                                                    |  |  |
|            | The private data members cannot be accessed directly. They can be accessed through member functions.                                                                                                    |  |  |
|            | The mechanism of accessing data members and member functions inside the member function of the same class:                                                                                                    |  |  |
|            | class ratio                                                                                                    |  |  |
|            | { private :                                                                                                    |  |  |
|            | int x,y;                                                                                                    |  |  |
|            | public:                                                                                                    |  |  |
|            | int z;                                                                                                    |  |  |
|            | void accept()                                                                                                    |  |  |
|            | {                                                                                                    |  |  |
|            | :cin>>x>>y; // accessing data members                                                                                                    |  |  |
|            | print(); // accessing member function                                                                                                    |  |  |
|            | }                                                                                                    |  |  |
|            | void print();                                                                                                    |  |  |
|            | };                                                                                                    |  |  |
|            | The mechanism of accessing data members and member functions inside the member function of another class:                                                                                                    |  |  |
|            | To access member functions inside the member function of another class it is necessary to                                                                                                    |  |  |
|            | define that member function as friend.                                                                                                    |  |  |
|            | class ratio                                                                                                    |  |  |
|            | { private :                                                                                                    |  |  |
|            | int x,y;                                                                                                    |  |  |
|            | public:                                                                                                    |  |  |
|            | int z;                                                                                                    |  |  |
|            | friend void print(); // this function can be called anywhere in the program.                                                                                                    |  |  |
|            | // It can be called by another class also                                                                                                    |  |  |
|            | };                                                                                                    |  |  |
|            | Guru Aanklan 6 Website : www.guruaanklan.com                                                                                                    |  |  |

|            | GuruAanklan / Grand / Computer Science - I / Code-[A] / Solutions                                                                                                    |  |  |
|------------|----------------------------------------------------------------------------------------------------|--|--|
| <b>(b)</b> | Pointer in $C$ ++ are used to stored the address of the variable. The memory address of a variable can                                                                                                    |  |  |
|            | be accessed in C++ with the help of pointer.                                                                                                    |  |  |
|            | We can define a pointer variable. Store the address of a variable in pointer variable and with the help of & ,* operators we can access memory address of a variable.                                                                                            |  |  |
|            | Example:                                                                                                    |  |  |
|            | int a; // a is integer type variable                                                                                                    |  |  |
|            | int *p; // p is pointer to integer                                                                                                    |  |  |
|            | p = &a // address of variable is stored in p                                                                                                    |  |  |
|            | cout< <p; a="" address="" content="" i.e.="" in="" it="" of="" p="" p<="" print="" stored="" td="" the="" variable="" will=""></p;>                                                                                                    |  |  |
|            | cout<<*p; // it will print the content of a i.e. value at the address stored in p.                                                                                                    |  |  |
| Q.4(A) (a) | The features of Linux are as follows:-                                                                                                    |  |  |
|            | 1) Linux is a multi-user operating system with a full set of UNIX compatible tools.                                                                                                    |  |  |
|            | 2) Linux is network friendly.                                                                                                    |  |  |
|            | 3) It runs on a wide variety of platforms.                                                                                                    |  |  |
|            | 4) Linux is free software. Its source code is freely available to everyone. People can copy it, modif                                                                                                    |  |  |
|            | it and use it any manner they want.                                                                                                    |  |  |
|            | 5) Linux is an implementation of the UNIX design philosophy. It obeys UNIX semantics.                                                                                                    |  |  |
| <b>(b)</b> | Virus detection                                                                                                    |  |  |
|            | (1) Normally virus detection program checks integrity of binary files. It maintains a checksum of<br>each file. At regular frequency detection program calculates checksum and matches with origination. If there is mismatch then that program may be infected. |  |  |
|            | <ul><li>(2) Some programs reside in the memory and continuously monitor memory and I/O operation against virus.</li></ul>                                                                                                    |  |  |
|            | Virus removal                                                                                                    |  |  |
|            | There are some viruses whose bit pattern in the code can be predicted. The virus removal program                                                                                                    |  |  |
|            | scans the disk for the patterns of known viruses and on detection it removes them.                                                                                                    |  |  |
|            | Virus prevention                                                                                                    |  |  |
|            | For prevention of virus the user can take the following precautions                                                                                                    |  |  |
|            | (1) Always buy legal copies of software.                                                                                                    |  |  |
|            | (2) Take frequent backups of data                                                                                                    |  |  |
|            | (3) Run monitor programs frequently to detect virus.                                                                                                    |  |  |
| (c)        | Write any three characteristics of friend function?                                                                                                    |  |  |
|            | a. Answer: It is not in the scope of the class to which it has been declared as friend.                                                                                                    |  |  |
|            | b. Since it is not in the scope of a class, it cannot be called using the object of that class.                                                                                                    |  |  |
|            | c. It can be invoked like a normal function without the help of any object.                                                                                                    |  |  |
|            | d. Unlike member functions, it cannot access the member names directly and has to use an objec name and dot membership operator with each member name.                                                                                                    |  |  |
|            | e. It can be declared either in the public or the private part of a class without affecting its meaning                                                                                                    |  |  |
|            | It has the objects as arguments.                                                                                                    |  |  |
|            | Guru Aanklan 7 Website : www.guruaanklan.com                                                                                                    |  |  |

# **Guru Aanklan**

# Q.4(B) (a)

| No. | Criteria   | Computer Worm                                                                                       | Computer Virus                                                              |
|-----|------------|----------------------------------------------------------------------------------------------------|-----------------------------------------------------------------------------|
| 1   | Definition | A computer worm is a complete program                                                               | A computer virus is not a complete<br>program ,but a part of a program      |
| 2   | Action     | A computer worm can act independently                                                               | A computer virus can not act independently.                                 |
| 3   | Corruption | It does not cause direct<br>harm to computer system.<br>It just goes on spreading<br>on to network. | It causes direct harm to the computer system corrupts code as well as data. |
| 4   | Examples   |                                                                                                    | Boot Sector Virus                                                           |

(b) (1) Record: A record is collection of related data items. Each data item is termed as field. File is collection of similar records. Each data item may be a group item composed of sub items.

| (2) | Comparison |  |
|-----|------------|--|
|     |            |  |

~

|     | Record                                   | Linear Array                             |
|-----|------------------------------------------|------------------------------------------|
| (1) | A record is a collection of related data | A linear array is a list of homogeneous  |
|     | items of non homogeneous elements.       | data elements.                           |
| (2) | In record the natural ordering of an     | In array the natural ordering of an      |
|     | element is not possible.                 | element is possible.                     |
| (3) | The elements of record are referenced    | The elements of array are referred by an |
|     | by level number.                         | index set consisting of n consecutive    |
|     |                                          | numbers.                                 |

#### Q.5 (a) #include<iostream.h>

class convert

{ private:

float c , f;

public:

void accept( );

void tempctof( );

void print( );

};

void convert::accept( )

{ cout<<"Enter temperature in degree centigrade";

cin>>c;

}

void convert::tempctof( )

```
{ f=9/5*(c+32);
```

```
}
```

```
GuruAanklan / Grand / Computer Science - I / Code-[A] / Solutions
    void convert::print( )
    {
    cout << "Temp. in C = "<< c << "Converted in F = "<< f;
    }
    void main()
    {
    convert c;
    c.accept();
    c.tempctof();
    c.print();
    }
(b) #include<iostream.h>
    void main()
    {
    int a,b;
    void swap(int * , int *);
    cout<<"Enter two values ";
    cin>>a>>b;
    cout<<"The Original values are "<<a<<"\t"<<b<<endl;
    swap(&a,&b);
    cout<<"The Exchanged values are "<<a<<"\t"<<b<<endl;
    }
    void swap( int *x, int *y)
    {
    int t;
    t=*x;
    x = y;
    *y = t;
    }
(c) <htm⊳
    <body >
    > STUDENT RECORD >
    YEAR
```

```
GuruAanklan / Grand / Computer Science - I / Code-[A] / Solutions
         BOYS 
         GIRLS 
         TOTAL 
         2010
                 519 
         710 
         1229 
         2011 
         800 
         930 
         1730 
         </body>
         </html>
                                    OR
Q.5
     (a) #include<iostream.h>
         void main()
         {
         int s=0;
         for( int I = 1; I<=100;I++)
         s = s + I;
         cout << "sum of 100 numbers is = "<<s;
         }
     (b) #include<iostream.h>
         #include<string.h>
         void main( )
         {
         char c[80];
         int i,len,n=0;
         cout << "Enter a sentence less than 80 char ";
         cin.getline(c,80);
         len = strlen(c);
       Guru Aanklan
                                     10
                                                  Website : www.guruaanklan.com
```

```
for ( i = 0 ; i < len ; i++)
if (c[i] == 'J')
n++;
cout<<"The count of J is "<<n;
}</pre>
```

### Languages

- 1. English
- 2. Second Languages ...

(c)

- Marathi
  - o Hindi
    - French
  - Sanskrit